K Milernere, Aemana!

1 2011<br>30 2 2 6 k

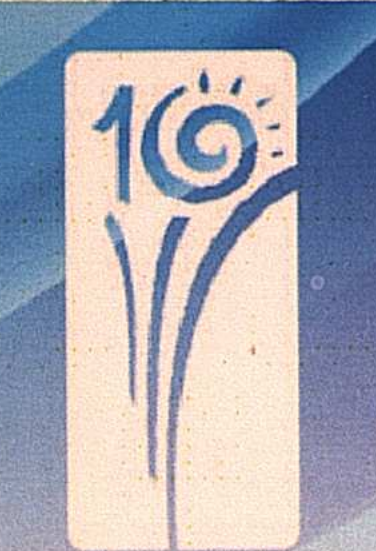

ACTAL

C 1000 to 10, Demana!

ҚАЗАҚСТАН РЕСПУБЛИКАСЫНЫҢ МӘДЕНИЕТ ЖӘНЕ АҚПАРАТ МИНИСТРЛІГІ ҚАЗАҚСТАН РЕСПУБЛИКАСЫ ПРЕЗИДЕНТТІК МӘДЕНИЕТ ОРТАЛЫҒЫ

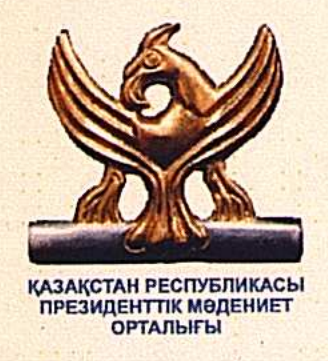

## ЕУРАЗИЯ ЖҮРЕГІНДЕГІ **ЕЛОРДА**

АСТАНАҒА 10 ЖЫЛ

Библиографиялық көрсеткіш

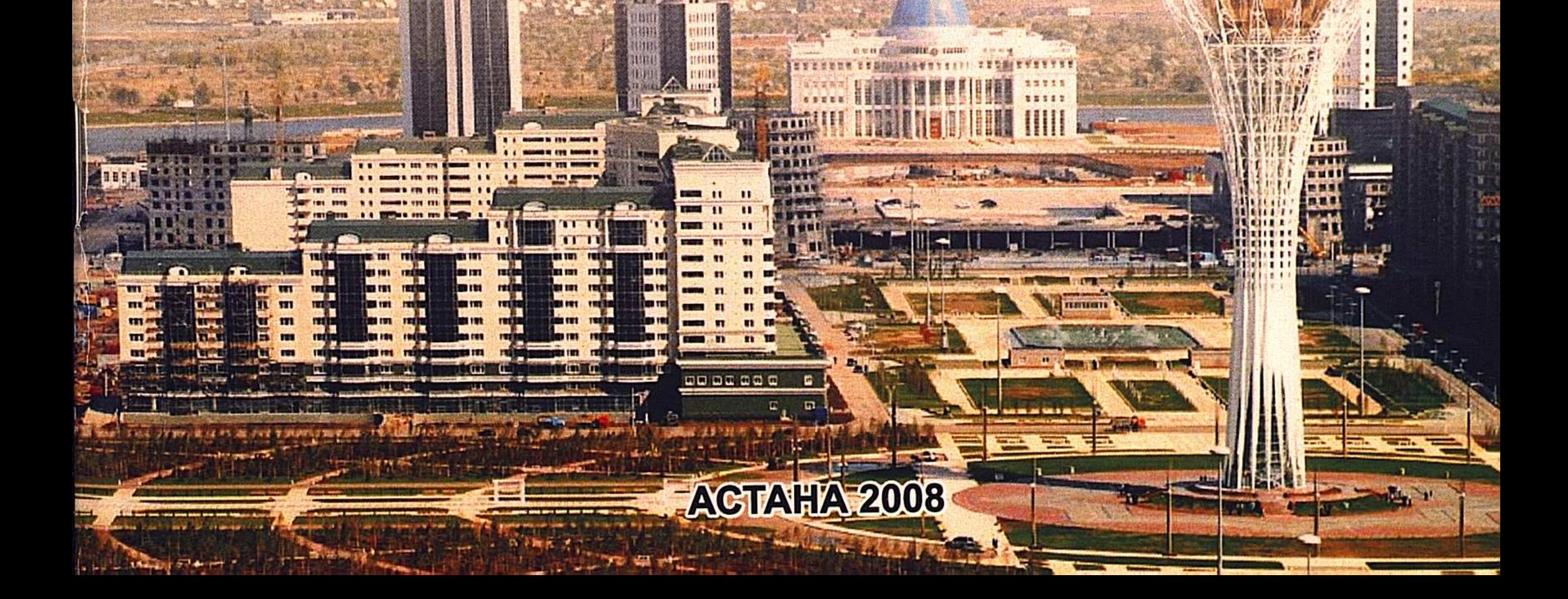

## **МАЗМҰНЫ СОДЕРЖАНИЕ**

## Косымша көрсеткіштер: Вспомагательные указатели:

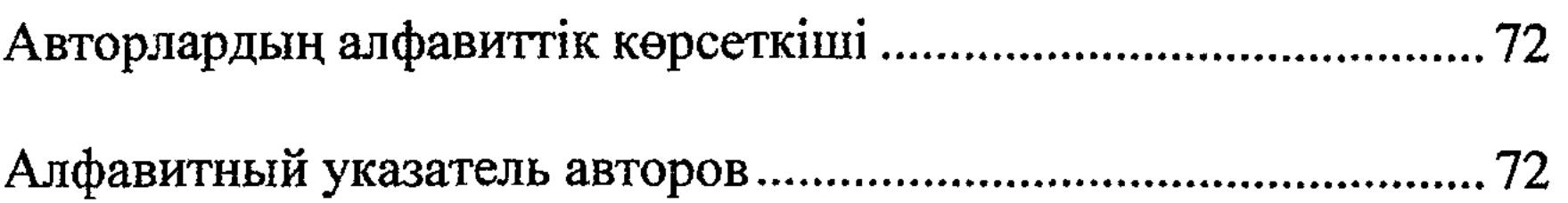

 $\frac{1}{2} \frac{1}{2} \frac{1}{2}$ 

 $\frac{77}{2}$ 

 $\alpha_{\rm{max}}$